| Australian<br>National<br>University                                            |                                       |                                                                |                                                                    |                                                  | c                                   | urriculum Mar<br>Courses                                                                                                    | agement Syst<br>, Programs & M                                                   | em<br>MS S ~ ?           |                                                               |
|---------------------------------------------------------------------------------|---------------------------------------|----------------------------------------------------------------|--------------------------------------------------------------------|--------------------------------------------------|-------------------------------------|----------------------------------------------------------------------------------------------------|----------------------------------------------------------------------------------|--------------------------|---------------------------------------------------------------|
| HOME / COURSES, PROG                                                            | RAMS & MMS 🖁                          | Access Work                                                    | flow s                                                             | screen via butto                                 | on 🚽 🔽                              | Filter on                                                                                                    | Workflow                                                                         | <i>w</i> Туре            | <b>.</b>                                                      |
| Courses, Programs & MMS                                                         |                                       |                                                                | c                                                                  | CHANGE IMPACT AUDIT<br>REPORT REPORT             | WORKFLOW                            | AMEND                                                                                                    | MODIFY                                                                           | • VIEW + NE              | + Choose workflow in wizard wh<br>creating New items or Amend |
| SEARCH BY TITLE OR CODE                                                         |                                       | TYPE                                                           |                                                                    | ORGANISATION                                     | WORKFLOW                            | STATE                                                                                                    | DATE                                                                             |                          |                                                               |
| e.g. Bachelor of Biotechnolo                                                    | 37                                    | Q All                                                          | •                                                                  | CMBE - ANU College 👻                             | All                                 | ▼ All                                                                                                    |                                                                                  | lect date 🛍              |                                                               |
| Created by me Rece                                                              | ntly modified or reviewed             | by me                                                          |                                                                    | Include child orgs                               |                                     | Latest V                                                                                                    | ersion only                                                                      | Clear All Filters        | Current workflow applied                                      |
|                                                                                 |                                       |                                                                |                                                                    | III REPORT                                       |                                     |                                                                                                    |                                                                                  | EXPAND 💌                 | to the curriculum                                             |
|                                                                                 |                                       |                                                                |                                                                    |                                                  |                                     |                                                                                                    |                                                                                  |                          |                                                               |
| TYPE 11                                                                         | CODE 11                               | TITLE                                                          | VERI                                                               | ORGANISATION 11                                  | WORKFLOW 11                         | STATE II                                                                                                    | PROGRESS 11                                                                      |                          |                                                               |
| Major     Specialisation                                                        | PSYC-MAJ<br>PSYC-SPEC                 | Psychology<br>Psychology                                       | 003                                                                | 06030 - Research Scho<br>06030 - Research Scho   | Disestablish Maj<br>Amend Specialis | DRAFT<br>PUBLISHED                                                                                                    |                                                                                  | 03/06/2020               | Indicative workflow length                                    |
| Postgraduate Award                                                              |                                       | Doctor of Medicine                                             | 001                                                                | 09 - ANU Medical Scho                            | New Program                         | PublishFailed                                                                                                    |                                                                                  | 03/06/2020               | and progress                                                  |
| Course                                                                          | PSYC1004                              | Psychology 2                                                   | 002                                                                | 06030 - Research Scho                            | Amend Course                        | PublishFailed                                                                                                    | 10111                                                                            | 03/06/2020               |                                                               |
| Course                                                                          | PSYC1003                              | Psychology 1                                                   | 002                                                                | 06030 - Research Scho                            | Amend Course                        | PublishFailed                                                                                                    | 10101                                                                            | 03/06/2020               |                                                               |
| <ul> <li>Postgraduate Award</li> </ul>                                          | 8950XMCHD                             | Doctor of Medicine                                             | 001                                                                | 09 - ANU Medical Scho                            | New Program                         | PublishFailed                                                                                                    |                                                                                  | 03/06/2020               |                                                               |
| Postgraduate Award                                                              |                                       | Clinical Psychology                                            | 002                                                                | 06030 - Research Scho                            | Amend Program                       | ASQO endor                                                                                                    |                                                                                  | 26/05/2020               | <ul> <li>Current State</li> </ul>                             |
| Postgraduate Award     Course                                                   |                                       | M Professional Psy                                             |                                                                    | 06030 - Research Scho                            | Amend Program                       | ASQO endor                                                                                                    |                                                                                  | 26/05/2020               |                                                               |
| Course Course                                                                   | MEDI8205<br>POPH8310                  | Governing Public H<br>Applied Epidemiolo                       |                                                                    | 09 - ANU Medical Scho<br>64 - Research School of | Amend Course<br>Amend Course        | CEC endors<br>CEC endors                                                                                                    |                                                                                  | 15/05/2020<br>11/05/2020 |                                                               |
| Course     Course                                                               | POPH8399                              | Bound Volume(S)                                                | 002                                                                | 64 - Research School of                          |                                     | CEC endors                                                                                                    | 101                                                                              | 11/05/2020               |                                                               |
| Course                                                                          | POPH8311                              | Field Placement(S)                                             | 002                                                                | 64 - Research School of                          |                                     | CEC endors                                                                                                    | 101                                                                              | 11/05/2020               |                                                               |
| Course                                                                          | CHMD8016                              | International Migra                                            | 002                                                                | 09 - ANU Medical Scho                            | Amend Course                        | CEC endors                                                                                                    | 1111                                                                             | 11/05/2020               |                                                               |
| Course                                                                          | MEDI8202                              | Intro to Clinical Go                                           | 002                                                                | 09 - ANU Medical Scho                            | Amend Course                        | CEC endors                                                                                                    | 1111                                                                             | 11. /2020                | <ul> <li>Date of last state change</li> </ul>                 |
| Course                                                                          | MEDI8201                              | Qual & Soc Res for                                             |                                                                    | 09 - ANU Medical Scho                            | Amend Course                        | CEC endors                                                                                                    |                                                                                  | 11/05/2020               | -                                                             |
| Course                                                                          | MEDI8116<br>MEDI8114                  | Pub Health disaste                                             |                                                                    | 09 - ANU Medical Scho                            |                                     | CEC endors                                                                                                    |                                                                                  | 11/05/2020               |                                                               |
| Currently displaying 289 results                                                |                                       |                                                                |                                                                    | < c page 1 of 15 →                               | »                                   |                                                                                                    |                                                                                  | 20 🔻 items per page      |                                                               |
|                                                                                 | 1                                     |                                                                |                                                                    | 01.1                                             | 1147 1 0                            |                                                                                                    |                                                                                  |                          |                                                               |
| Workflow '                                                                      | "happy p                              | bath'', Cha                                                    | angi                                                               | ng State an                                      | d Workti                            | ow His                                                                                                    | story                                                                            |                          |                                                               |
|                                                                                 |                                       |                                                                | <b>I</b>                                                           | wa Otata aka                                     |                                     |                                                                                                    |                                                                                  | 4.4km                    |                                                               |
|                                                                                 |                                       |                                                                |                                                                    |                                                  |                                     |                                                                                                    |                                                                                  |                          | um can be transitioned to;                                    |
| story shows                                                                     | all previo                            | us state c                                                     | hanç                                                               | ges and activ                                    | vities for t                        | he curr                                                                                                    | iculum                                                                           | item; and Wo             | orkflow Panel shows avail                                     |
| appy path" flo                                                                  | •                                     |                                                                | -                                                                  | -                                                |                                     |                                                                                                    |                                                                                  | ,                        |                                                               |
| appy paul ne                                                                    |                                       |                                                                |                                                                    |                                                  |                                     |                                                                                                    |                                                                                  |                          |                                                               |
|                                                                                 | C                                     |                                                                |                                                                    | an correct work<br>for all other use             |                                     | kes<br>Wa                                                                                                    | orkflow Pa                                                                       | anel                     |                                                               |
|                                                                                 |                                       |                                                                |                                                                    |                                                  | Workflow                            |                                                                                                    |                                                                                  | @ ×                      |                                                               |
| Notification                                                                    | s button –                            |                                                                |                                                                    |                                                  |                                     |                                                                                                    |                                                                                  |                          |                                                               |
|                                                                                 |                                       | Asian                                                          | Strategy a                                                         | and Security                                     |                                     |                                                                                                    |                                                                                  |                          |                                                               |
| add extra pe                                                                    | ople to be                            | 50348 - 5                                                      | Strategic and                                                      | and Security                                     | •                                   | DRAFT<br>25/05/2020                                                                                                    | •                                                                                |                          |                                                               |
|                                                                                 | ople to be                            | 50348 - 5                                                      |                                                                    |                                                  | OVERRIDE                            | DRAFT<br>25/05/2020<br>Submitted for Re                                                                                                    |                                                                                  | Ctor                     | tos within the workflow                                       |
| add extra pe<br>notified on sta                                                 | ople to be<br>te change               | 50348 - 5<br>Workflew<br>Chan                                  | Strategic and<br>New Course                                        |                                                  | •                                   | DRAFT<br>25/05/2020<br>Submitted for R<br>20/05/2020<br>Current - 28/05/                                                                                                    | · ·                                                                              | Sta                      | tes within the workflow                                       |
| add extra pe<br>notified on sta<br>Select next s                                | eople to be<br>te change<br>tate from | S0348 - S<br>Workfleer<br>Chan<br>NEW STA                      | Strategic and<br>New Course<br>Ige State                           | d Defence Studies Centre                         | OVERRIDE                            | DRAFT<br>2x/05/000<br>Submitted for R<br>2x/05/000<br>Current - 3z/05/<br>School/Centre en                                                                                                    | ML                                                                               |                          |                                                               |
| add extra pe<br>notified on sta<br>Select next s<br>d                           | tate from                             | S0348 - S<br>Workfleer<br>Chan<br>NEW STA                      | Strategic and<br>New Course<br>Ige State                           | d Defence Studies Centre                         | •                                   | DRAFT<br>25/05/2020<br>Submitted for IR<br>26/02/2020<br>Current - 36/06/<br>School/Centre en<br>CEC endorse pen                                                                                                    | nt                                                                               |                          | tes within the workflow<br>e state was changed                |
| add extra pe<br>notified on sta<br>Select next s<br>d<br>Provide rea            | tate from<br>tropdown                 | S0348 - S<br>Workflew<br>New STZ<br>School/                    | Strategic and<br>New Course<br>Ige State                           | d Defence Studies Centre                         | OVERRIDE                            | DRAFT<br>24/06/2020<br>Submitteed for B<br>24/06/00<br>Current - 24/04<br>School/Centre en<br>CECC endorse pan<br>CECC endorse pan                                                                                                    | nt                                                                               | Dat                      | e state was changed                                           |
| add extra pe<br>notified on sta<br>Select next s<br>d<br>Provide rea            | tate from                             | S0348 - S<br>Workflew<br>New STZ<br>School/                    | Strategic and<br>New Course<br>Ige State                           | d Defence Studies Centre                         | OVERRIDE                            | DBAFT<br>23/05/2001<br>Submittee for B<br>22/02/2000<br>Current - 28/06<br>Scheel/Centre en<br>CEC endorse pain<br>AFPROVED                                                                                                    | nf.<br>50 60. 60. 61. 61. 61. 62. 63. 64. 65. 65. 65. 65. 65. 65. 65. 65. 65. 65 | Dat                      |                                                               |
| add extra pe<br>notified on sta<br>Select next s<br>d<br>Provide rea            | tate from<br>tropdown                 | S0348 - S<br>Workflew<br>New STZ<br>School/                    | Strategic and<br>New Course<br>age State<br>Stre<br>Centre endorse | d Defence Studies Centre                         | OVERRIDE                            | School/Centre en<br>CEC endorse pen<br>APPROVED                                                                                                    |                                                                                  | Dat                      | e state was changed<br>e = Current active state               |
| add extra pe<br>notified on sta<br>Select next s<br>d<br>Provide rea<br>History | tate from<br>lropdown<br>ason for     | SOJAR - 5<br>Workness<br>Charn<br>NEW 577<br>School/<br>COMMEN | Strategic and<br>New Course<br>age State<br>Stre<br>Centre endorse | e pending                                        | OVERRIDE                            | DRAFT<br>2050/2000<br>Stocholines for Ib<br>2010/2000<br>Correct 2000<br>Correct 2000 |                                                                                  | Dat                      | e state was changed                                           |

# Types of Workflow

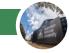

Workflows are assigned when you create NEW or AMEND existing curriculum and will be selected based on the type of curriculum, the academic organisation the curriculum is owned by and the action to be performed.

### New (Class Summary, Course, Program, Major, Minor or Specialisation)

 Creates new curriculum and follows the formal governance process for approval.

#### Amend (Course, Program, Major, Minor, Specialisation or Honours Specialisation(Admission **Requirements Only)**

· Allows changes to be made to existing curriculum and depending upon the scope of changes allows approvals to be streamlined or follow formal governance processes.

### Disestablish (Course, Program, Major, Minor or Specialisation)

Allows justifications to be submitted to the governance authorities to disestablish the curriculum.

## Accessing Workflow Screen

#### Workflow button

- WORKFLOW Course, Programs & MMS
- Mapping

Classes

Publish

### Within Curriculum

· Modify/View - Click on the Status area in the top right hand corner

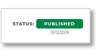

### Made a mistake?

What if I need to make more changes and I no longer have permission to edit the curriculum?

Each workflow has the ability to return to a draft state for more editing "Pending feedback resolution". Contact your College Governance office for assistance.

What if I chose the wrong workflow?

ASQO have access to an CMS Override feature and can correct workflow selection errors.

Apply Change

View graphical workflow

information in a table

14/02/2020

or: 18/03/2020

CEC endorse pendin

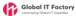